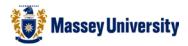

## Inserting two different page numbers into one file and no page number on the first page

## Microsoft Word 2010

A typical academic essay consists of two different numbers:

Roman numerals (i, ii, iii etc...) after your cover pages, executive summary, table of contents.

Arabic numbers (1, 2, 3 etc...) after above, e.g. essay body, chapters.

Question: How to have two different number formats in one file? Answer: **Section breaks** will help you to do this. Your document will have a few segments but Microsoft Word still treats it as one single file.

There are several ways of doing this but here is an example. Let's assume we would like to have the following page numbering.

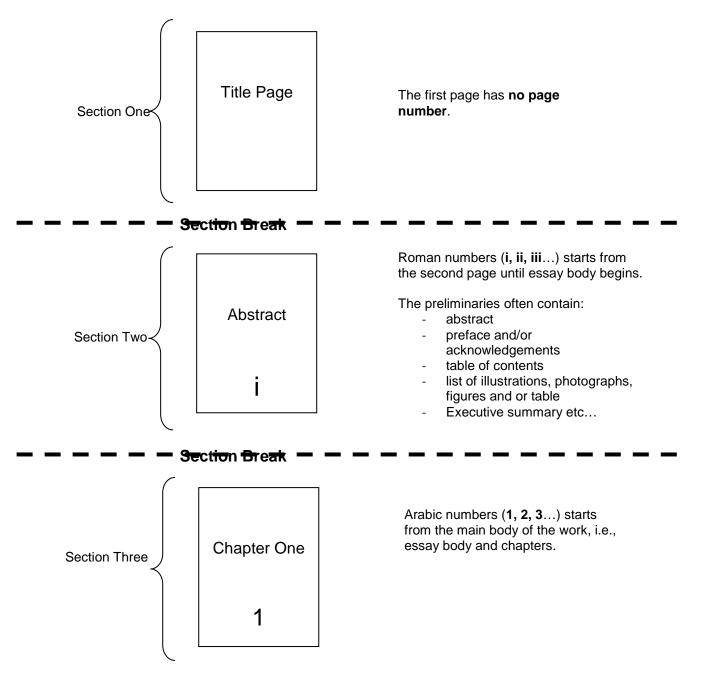

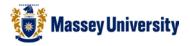

1. Before you start, it is easier to do if you can see where you create section breaks. Click **Show/Hide**. This will be a good marker when you insert a section break.

| W  <b>   □ □ ʊ</b>    <del>-</del> |                                                       | Doc                                                 |
|------------------------------------|-------------------------------------------------------|-----------------------------------------------------|
| File Home Inse                     | rt Page Layout References Mailings                    | Review View                                         |
| Cut                                | Calibri (Body) 🔹 11 🔹 🗛 👗 🗛                           | ╡<br>╡<br>╡<br>द<br>↓<br>↓<br>↓<br>↓<br>↓<br>↓<br>↓ |
| Paste                              | B <i>I</i> <u>U</u> ∗ abe x₂ x² <u>A</u> ∗ <u>A</u> ∗ | 📕 🗐 🗐 📜 其 🔛 🔹                                       |
| Clipboard 🕞                        | Font 5                                                | Paragraph 🕞                                         |

2. Click right after the contents of the cover title page > Page Layout > Breaks > Next Page

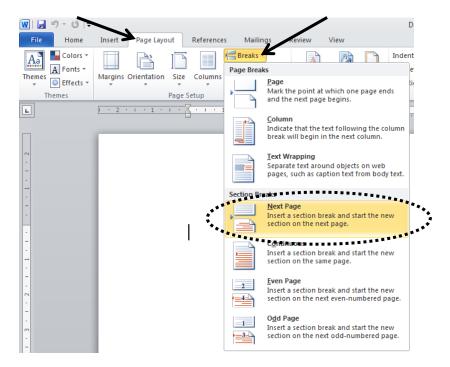

3. Place your cursor in the text somewhere of the second page where you have your abstract, table of contents and list of figure etc, i.e., Section Two.

4. Insert > Page Numbers > Bottom of Page

| 👿 I 🖵           | 17-0          | × -           |            |          |                  |                |           |          |                 |           |          | Documer         | nt1.docx | - Micros | oft W    | /ord          |               |                  |       |
|-----------------|---------------|---------------|------------|----------|------------------|----------------|-----------|----------|-----------------|-----------|----------|-----------------|----------|----------|----------|---------------|---------------|------------------|-------|
| File            | Ho            | me 🂾          | Insert     | Page Lay | out              | Referen        | ices      | Mailings | Review          | View      |          |                 |          |          |          | **.           |               |                  |       |
|                 |               |               |            | <u> </u> | <mark>≥</mark> & | P              |           | 1        | 1               | Q         | To       |                 |          |          | 4        |               | Α             |                  | Ą     |
| Cover<br>Page * | Blank<br>Page | Page<br>Break | Table<br>* | Picture  | Clip<br>Art      | Shapes         | SmartArt  | Chart    | Screenshot<br>* | Hyperlink | Bookmark | Cross-reference | Header   | Footer   | Num      | ge<br>ber≁    | Text<br>Box ≠ | Quick<br>Parts ₹ | WordA |
|                 | Pages         |               | Tables     |          |                  | Illu           | strations |          |                 |           | Link     | S               | He       | ader & F | <b></b>  |               | of Page       |                  |       |
| L               |               | I             | 1 2 1      | 1 1 1 1  | 1 5              | <u>, , , ,</u> | 1 1 1     | 1.2.1    | 1 1 3 1 1       | 4 1       | 5 1      | 6 1 7           | 1.1.1    | 8 1 1    |          | <u>B</u> otto | om of Pag     | ge               | - + E |
|                 |               |               |            |          |                  | _              |           |          |                 |           |          |                 |          |          |          | <u>P</u> age  | Margins       |                  | F     |
|                 |               |               |            |          |                  |                |           |          |                 |           |          |                 |          |          | ±        |               | ent Positi    |                  | +     |
| ~               |               |               |            |          |                  |                |           |          |                 |           |          |                 |          |          | <b>P</b> |               | at Page I     |                  |       |
| -               |               |               |            |          |                  |                |           |          |                 |           |          |                 |          |          | ₿        | <u>R</u> emo  | ove Page      | Numbe            | rs    |

5. Choose style of the page numbers, (for more advanced options click Format Page Numbers...)

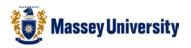

6. Select the footer of the document, to do this Double Click in the footer or go to Insert > Footer > Edit Footer

| Inse     | ert   | Page Layo | ut          | Referer | nces      | Mailing | s Review   | v View   |       |                 |           | ****    | •           |                    |                   |                  |                    |               |
|----------|-------|-----------|-------------|---------|-----------|---------|------------|----------|-------|-----------------|-----------|---------|-------------|--------------------|-------------------|------------------|--------------------|---------------|
| e 1<br>k | Table | Picture   | Clip<br>Art | *       |           |         | Screenshot | Hyperlin |       | Cross-reference |           | -       | Number 🕆    | A<br>Text<br>Box * | Quick<br>Parts *  | WordArt          | A<br>Drop<br>Cap * | 🛃 Date & Time |
|          | ables |           |             | -       | strations |         |            |          | Links |                 |           | Built I | n           |                    |                   |                  |                    |               |
| 1 1      | 2 · 1 | 1.1.1     | · · X       |         | 1 1       | 2       | 1 1 3 1    | 1 + 4 +  | 5 1   | 6 1 1 1         | 7 * 1 * 8 | Blank   |             |                    |                   |                  |                    |               |
|          |       |           |             |         |           |         |            |          |       |                 |           |         | Discolaria  |                    |                   |                  |                    |               |
|          |       |           |             |         |           |         |            |          |       |                 |           |         | [Type test] |                    |                   |                  |                    |               |
|          |       |           |             |         |           |         |            |          |       |                 |           |         |             |                    |                   |                  |                    |               |
|          |       |           |             |         |           |         |            |          |       |                 |           | Blank ( | (Three Colu | umns)              |                   |                  |                    |               |
|          |       |           |             |         |           |         |            |          |       |                 |           |         |             |                    |                   |                  |                    |               |
|          |       |           |             |         |           |         |            |          |       |                 |           |         | [Type text] |                    | 1                 | [Type text]      |                    | [Typetext]    |
|          |       |           |             |         |           |         |            |          |       |                 |           |         |             |                    |                   |                  |                    |               |
|          |       |           |             |         |           |         |            |          |       |                 |           | Alphab  | et          |                    |                   |                  |                    |               |
|          |       |           |             |         |           |         |            |          |       |                 |           |         | [Typetest]  |                    |                   |                  |                    | Page 1        |
|          |       |           |             |         |           |         |            |          |       |                 |           |         | Litheaped   |                    |                   |                  |                    | 1 age 1       |
|          |       |           |             |         |           |         |            |          |       |                 |           |         |             |                    |                   |                  |                    |               |
|          |       |           |             |         |           |         |            |          |       |                 |           | Annual  | I           |                    |                   |                  |                    |               |
|          |       |           |             |         |           |         |            |          |       |                 |           |         | 2           |                    |                   |                  |                    |               |
|          |       |           |             |         |           |         |            |          |       |                 |           |         |             |                    |                   |                  |                    |               |
|          |       |           |             |         |           |         |            |          |       |                 |           |         |             |                    |                   |                  |                    |               |
|          |       |           |             |         |           |         |            |          |       | •               |           | Austere | e (Even Pag | ge)                |                   |                  |                    |               |
|          |       |           |             |         |           |         |            |          |       |                 |           |         | 1 Erro      | r! Notest of spe   | cified style in a | document.   [Typ | ethecompany        | name]         |
|          |       |           |             |         |           |         |            |          |       |                 |           |         | _           |                    |                   |                  |                    |               |
|          |       |           |             |         |           |         |            |          |       |                 |           |         |             |                    |                   |                  |                    |               |
|          |       |           |             |         |           |         |            |          |       |                 | 7         | _       | ore Foote   | rs from O          | ffice.cor         | n                |                    |               |
|          |       |           |             |         |           |         |            |          |       |                 |           | E       | dit Footer  |                    |                   |                  |                    |               |

7. Once you have selected the footer go to Page Number > Format Page Numbers...

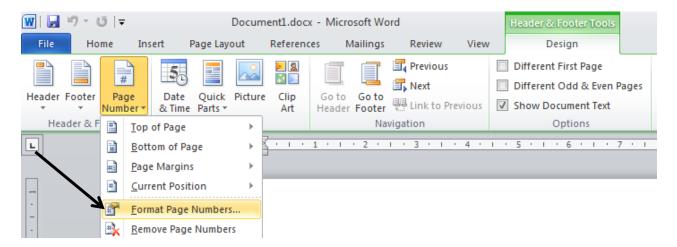

8. Change Number format to Roman numerals (i, ii, iii...) > Type "i" in the Start at box. > Click OK to return to your document.

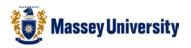

| Page Number Format                              |             | X   |
|-------------------------------------------------|-------------|-----|
| Number <u>f</u> ormat:                          | i, ii, iii, | ~   |
| Include chapter <u>n</u> umber                  |             |     |
| Chapter starts with style                       | Heading 1   | ~   |
| Use separator:                                  | - (hyphen)  | ~   |
| Examples: 1-1, 1-A                              |             |     |
| Page numbering<br><u>Continue from previous</u> | section     |     |
| <ul> <li>Start <u>a</u>t:</li> </ul>            |             |     |
| ******                                          |             |     |
|                                                 | OK Can      | cel |

9. Go back to the cover title page, i.e., section one. Click somewhere on the page.

## 10. Page Layout > Page Setup > Layout tab > Tick on Different first page > Click OK

| 🛛   🔛        | り、 🖸 🗦                |                     |          |            |           |         |                                                         |   |
|--------------|-----------------------|---------------------|----------|------------|-----------|---------|---------------------------------------------------------|---|
| File         | Home                  | Insert              | Page Lay | out R      | eferences | Maili   | ngs Review                                              | \ |
| Aa<br>Themes | Colors 👻<br>A Fonts 👻 | Text<br>Direction * | Margins  | Orientatio | n Size    | Columns | Haraks ▼<br>∰Line Numbe<br>ba <sup>a-</sup> Hyphenation |   |
| Т            | hemes                 |                     |          | Pag        | je Setup  |         |                                                         |   |

| Page Setup ?                                                 | $\overline{\mathbf{X}}$                                                                                 |
|--------------------------------------------------------------|----------------------------------------------------------------------------------------------------|
| Margins Paper Layout                                         |                                                                                                    |
| Section start: New page                                      |                                                                                                    |
| Headers and footers Different odd and even                   | -                                                                                                    |
| ✓ Different first page<br>From edge: <u>H</u> eader: 1.25 cm |                                                                                                    |
| Page                                                         | -                                                                                                    |
|                                                              |                                                                                                    |
| Preview                                                      |                                                                                                    |
|                                                              | Make sure this Different first page<br>will only apply to the first section,<br>not the whole document. |
| Apply to: This section Line Numbers Borders                  |                                                                                                    |
| Default OK Cancel                                            |                                                                                                    |

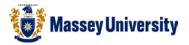

- 11. Click right *before* the essay body/chapter > Insert > Next page section break
- 12. Place your cursor somewhere in the Section Three, i.e., where your essay body or chapter begins.

## 13. Insert > Page Number

| 👿 🔚 🔊 - 📢                                                               | <del>-</del>                                          |                                                                                                    |                                                                                                    |                                                                                                    | [                                                                                                    | Oocument1 [Compatik                                                                                                    | oility Mode] - Mi                                                                                                    | croso                                                                                                    | ft Word                                                                                                    |                                                                                                    |                                                                                                    |
|-------------------------------------------------------------------------|-------------------------------------------------------|----------------------------------------------------------------------------------------------------|----------------------------------------------------------------------------------------------------|----------------------------------------------------------------------------------------------------|----------------------------------------------------------------------------------------------------|----------------------------------------------------------------------------------------------------|----------------------------------------------------------------------------------------------------|----------------------------------------------------------------------------------------------------|----------------------------------------------------------------------------------------------------|----------------------------------------------------------------------------------------------------|----------------------------------------------------------------------------------------------------|
| File Home                                                               | Insert                                                | Page Layo                                                                                                    | ut References                                                                                                    | 1                                                                                                    | Aailings F                                                                                                    | Review View                                                                                                    |                                                                                                    |                                                                                                    | ••.                                                                                                    |                                                                                                    |                                                                                                    |
| <ul> <li>Cover Page </li> <li>Blank Page</li> <li>Page Break</li> </ul> | Table Pi                                              | icture Clip                                                                                                    | Shapes SmartArt                                                                                                    | Chart                                                                                                    | Screenshot                                                                                                    | Hyperlink Bookmark Cross-reference                                                                                                    | Header Footer                                                                                                    | Pa                                                                                                    | ge Japanese                                                                                                    | A<br>Text                                                                                                    |                                                                                                    |
| Pages                                                                   | Tables                                                | . 1                                                                                                    | Illustrations                                                                                                    | 4                                                                                                    |                                                                                                    | Links                                                                                                    |                                                                                                    | #                                                                                                    | Top of Page                                                                                                    | DOX                                                                                                    |                                                                                                    |
|                                                                         | 0.1                                                   | 1                                                                                                    |                                                                                                    | 4 1                                                                                                    |                                                                                                    | 1 1                                                                                                    |                                                                                                    | Ш,                                                                                                    | Bottom of Page<br>Page Margins                                                                                                 | 1                                                                                                    |                                                                                                    |
|                                                                         |                                                       |                                                                                                    |                                                                                                    |                                                                                                    |                                                                                                    |                                                                                                    |                                                                                                    | <b>#</b> 1                                                                                                    | <u>Current Position</u>                                                                                                    |                                                                                                    | ►                                                                                                    |
|                                                                         |                                                       |                                                                                                    |                                                                                                    |                                                                                                    |                                                                                                    |                                                                                                    |                                                                                                    | <b>₽</b><br>■                                                                                                    |                                                                                                    |                                                                                                    |                                                                                                    |
|                                                                         | File Home<br>Cover Page ▼<br>Blank Page<br>Page Break | File     Home     Insert       Cover Page *     Image *     Image *       Blank Page     Table     P       Pages     Tables | File     Home     Insert     Page Layo       Cover Page *     Image     Image     Image     Image       Blank Page     Table     Image     Image       Page Break     *     Picture     Clip       Pages     Tables     Image | File     Home     Insert     Page Layout     References       Cover Page *     Image     Image     Im | File       Home       Insert       Page Layout       References       N         Cover Page *       Image       Image <td>File       Home       Insert       Page Layout       References       Mailings       F         © Cover Page *       Image       Image       Imag</td> <td>File       Home       Insert       Page Layout       References       Mailings       Review       View         Cover Page *       Image       Image       Im</td> <td>File       Home       Insert       Page Layout       References       Mailings       Review       View         © Cover Page *       Image       Image</td> <td>File       Home       Insert       Page Layout       References       Mailings       Review       View            Cover Page *</td> <td>File       Home       Insert       Page Layout       References       Mailings       Review       View            Cover Page *</td> <td>File       Home       Insert       Page Layout       References       Mailings       Review       View            Cover Page *</td> | File       Home       Insert       Page Layout       References       Mailings       F         © Cover Page *       Image       Image       Imag | File       Home       Insert       Page Layout       References       Mailings       Review       View         Cover Page *       Image       Image       Im | File       Home       Insert       Page Layout       References       Mailings       Review       View         © Cover Page *       Image       Image | File       Home       Insert       Page Layout       References       Mailings       Review       View            Cover Page * | File       Home       Insert       Page Layout       References       Mailings       Review       View            Cover Page * | File       Home       Insert       Page Layout       References       Mailings       Review       View            Cover Page * |

- 14. Choose position and alignment of the page numbers.
- 15. Change the number format > Insert > Page Number > Format Page Number

| Page Numbers                  | $\overline{\mathbf{X}}$ |
|-------------------------------|-------------------------|
| Position:                     | Preview                 |
| Bottom of page (Footer) 🛛 🗸 🗸 |                         |
| Alignment:                    |                         |
| Center 💌                      |                         |
| ✓ Show number on first page   | <u></u>                 |
| Eormat                        | OK Cancel               |

16. Change Number format to Arabic numerals (1, 2, 3, ...) > Type "1" in the Start at box. > Click OK to return to your document.

| Page Number Format                      | ×              |  |  |  |  |  |  |  |  |
|-----------------------------------------|----------------|--|--|--|--|--|--|--|--|
| Number <u>f</u> ormat:                  | 1, 2, 3, 💌     |  |  |  |  |  |  |  |  |
| Include chapter <u>n</u> umber          |                |  |  |  |  |  |  |  |  |
| Chapter starts with style               | Heading 1 🛛 😽  |  |  |  |  |  |  |  |  |
| Use separator:                          | - (hyphen) 💉   |  |  |  |  |  |  |  |  |
| Examples: 1-1, 1-A                      |                |  |  |  |  |  |  |  |  |
| Page numbering O Continue from previous | Page numbering |  |  |  |  |  |  |  |  |
| ⊙ Start <u>a</u> t: 1                   |                |  |  |  |  |  |  |  |  |
|                                         | OK Cancel      |  |  |  |  |  |  |  |  |

17. Done!